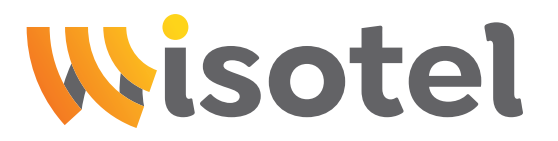

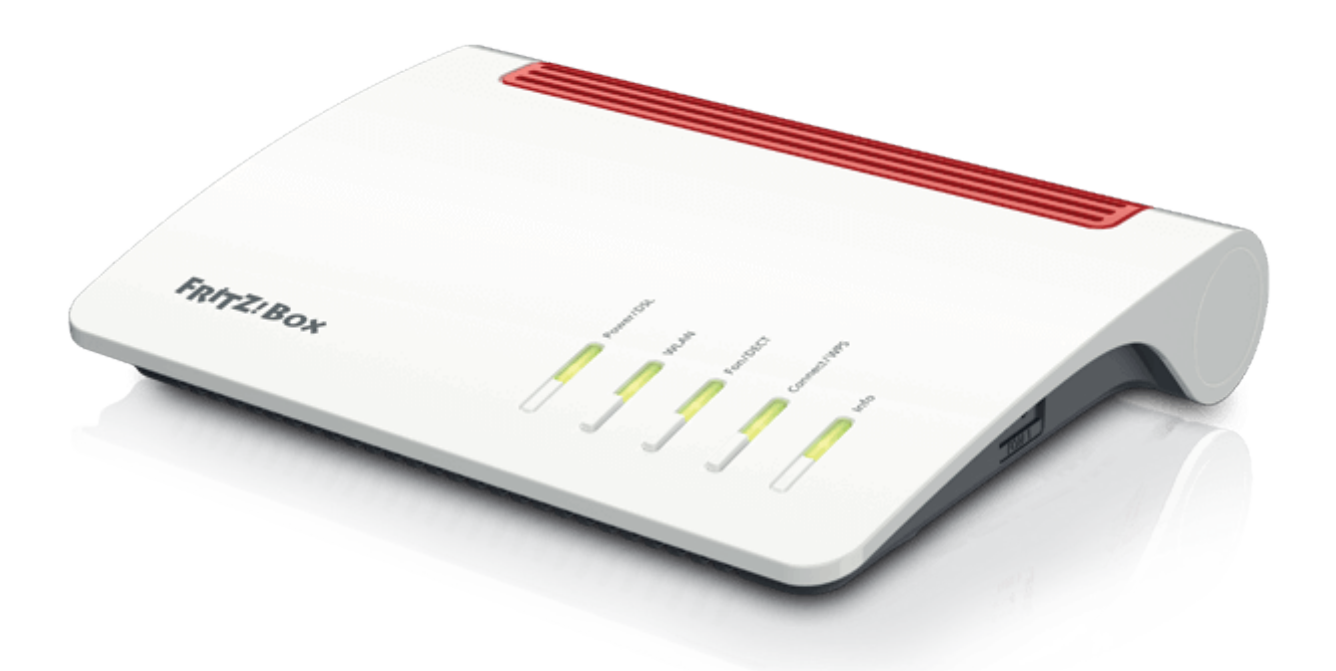

# Anleitung zur Einrichtung eines FTTC-Internetanschlusses mit Telefonie

Stand Dezember 2024

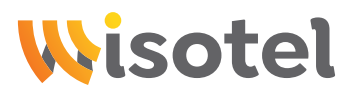

#### Schritt 1: Internet

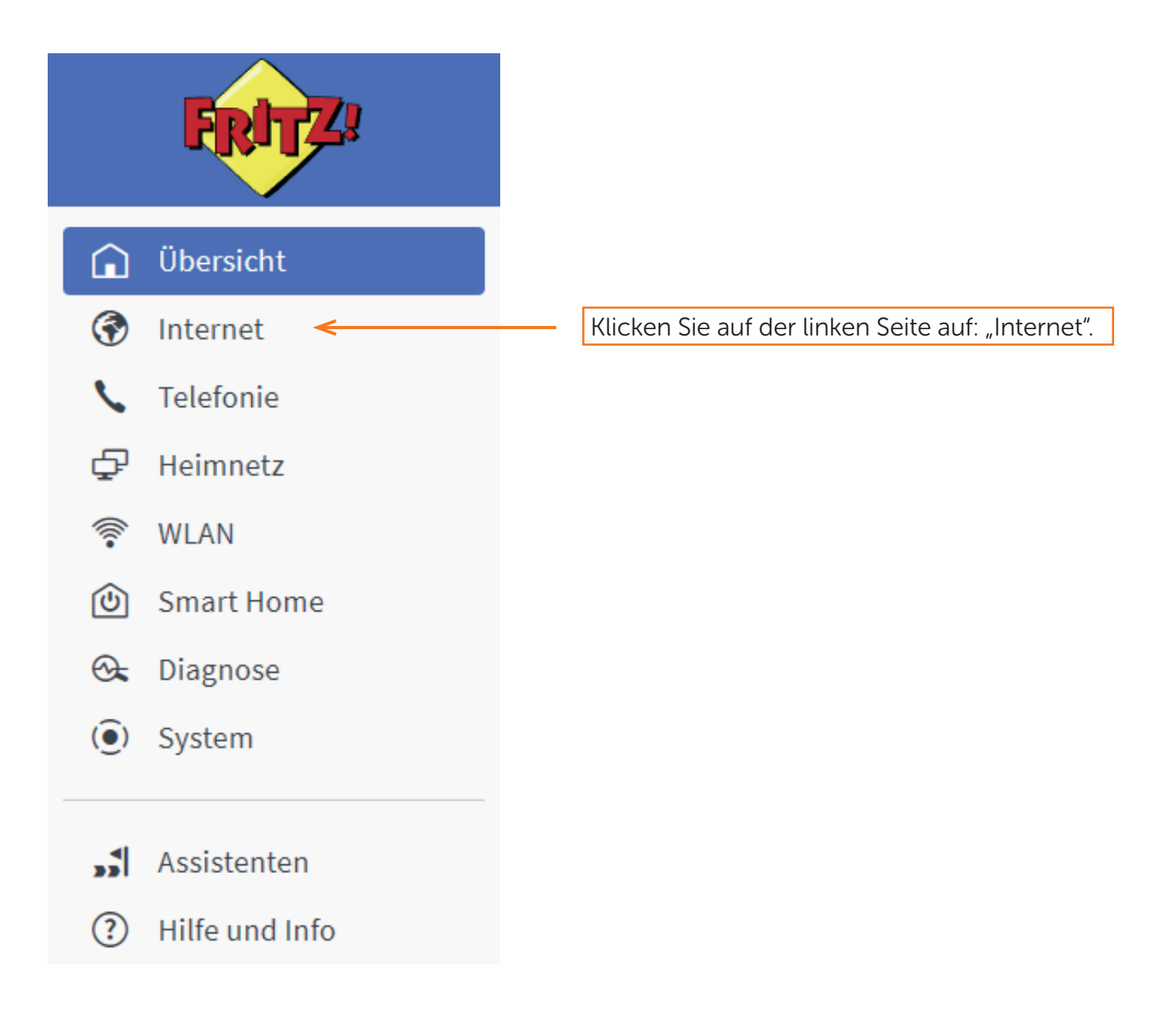

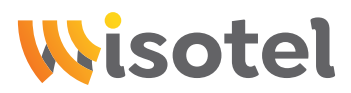

#### Schritt 2: Internet

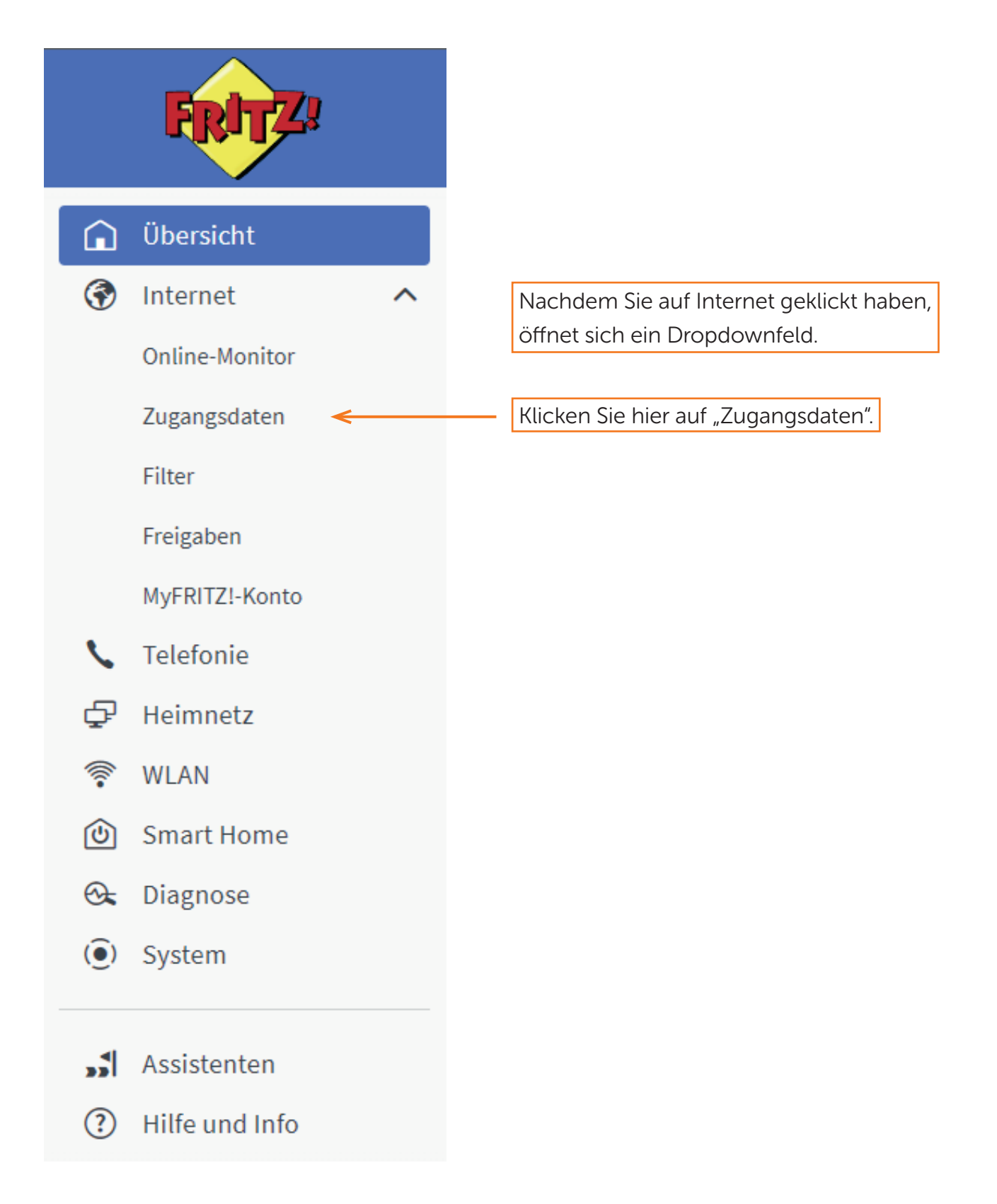

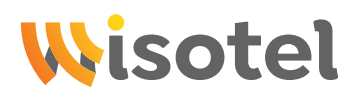

### Schritt 3: Internet

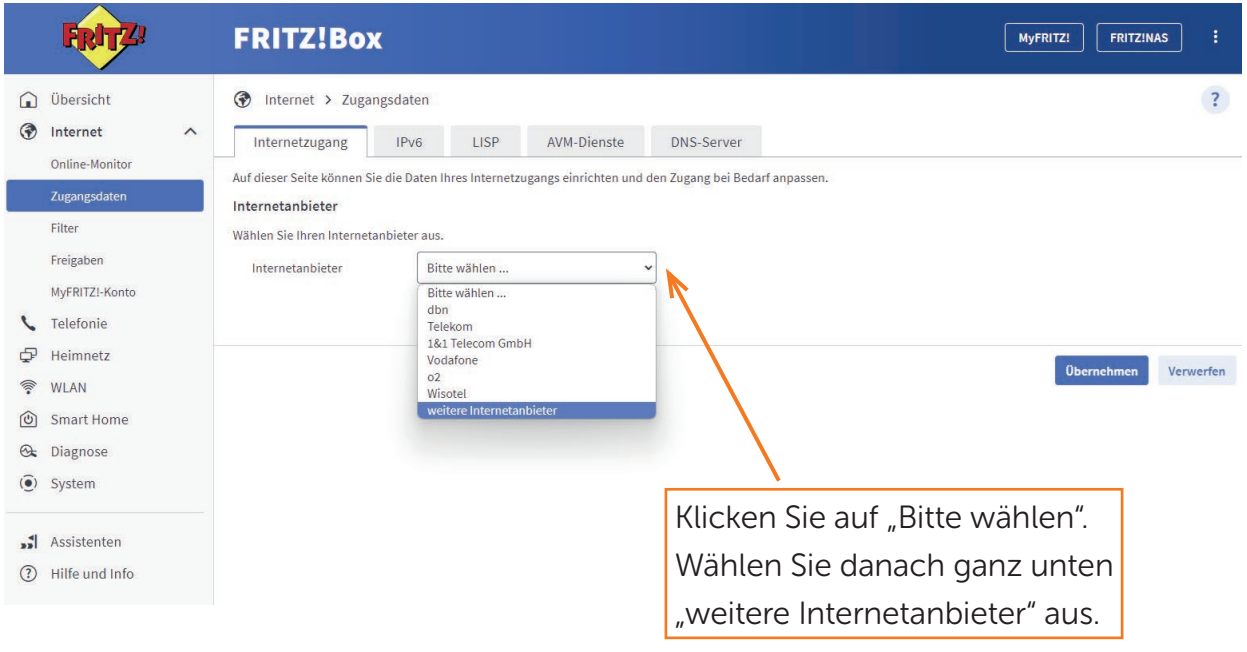

#### Schritt 4: Internet

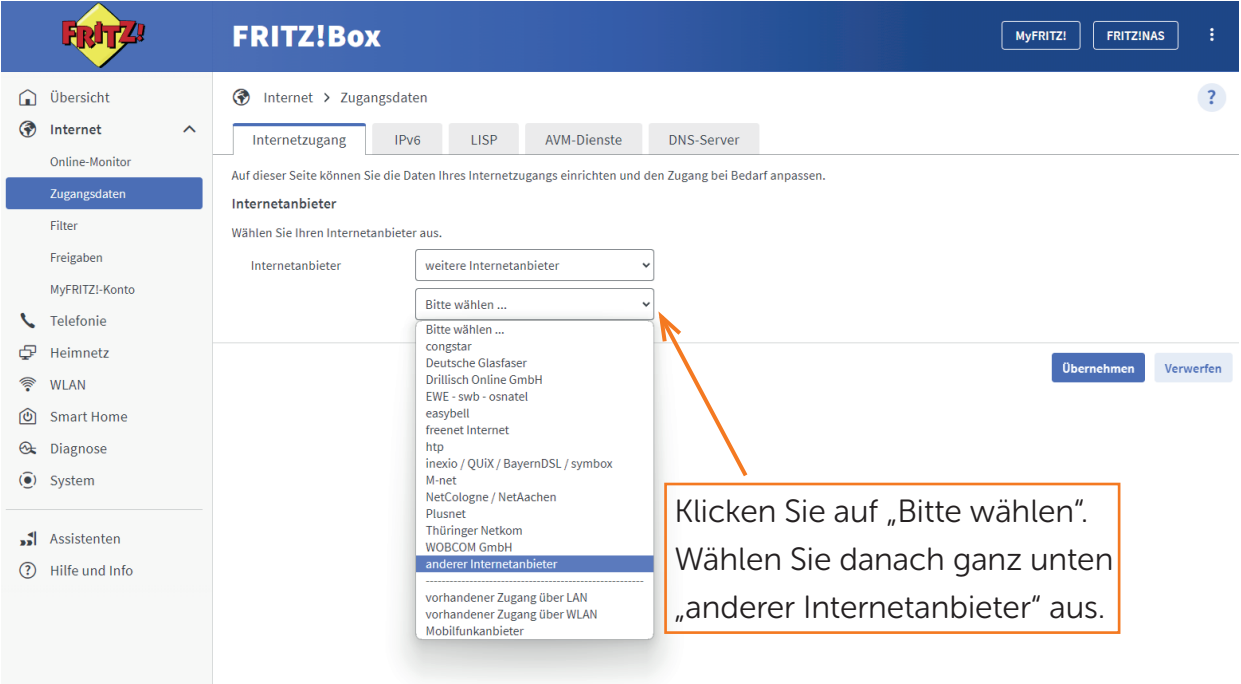

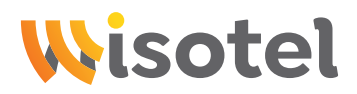

### Schritt 5: Internet

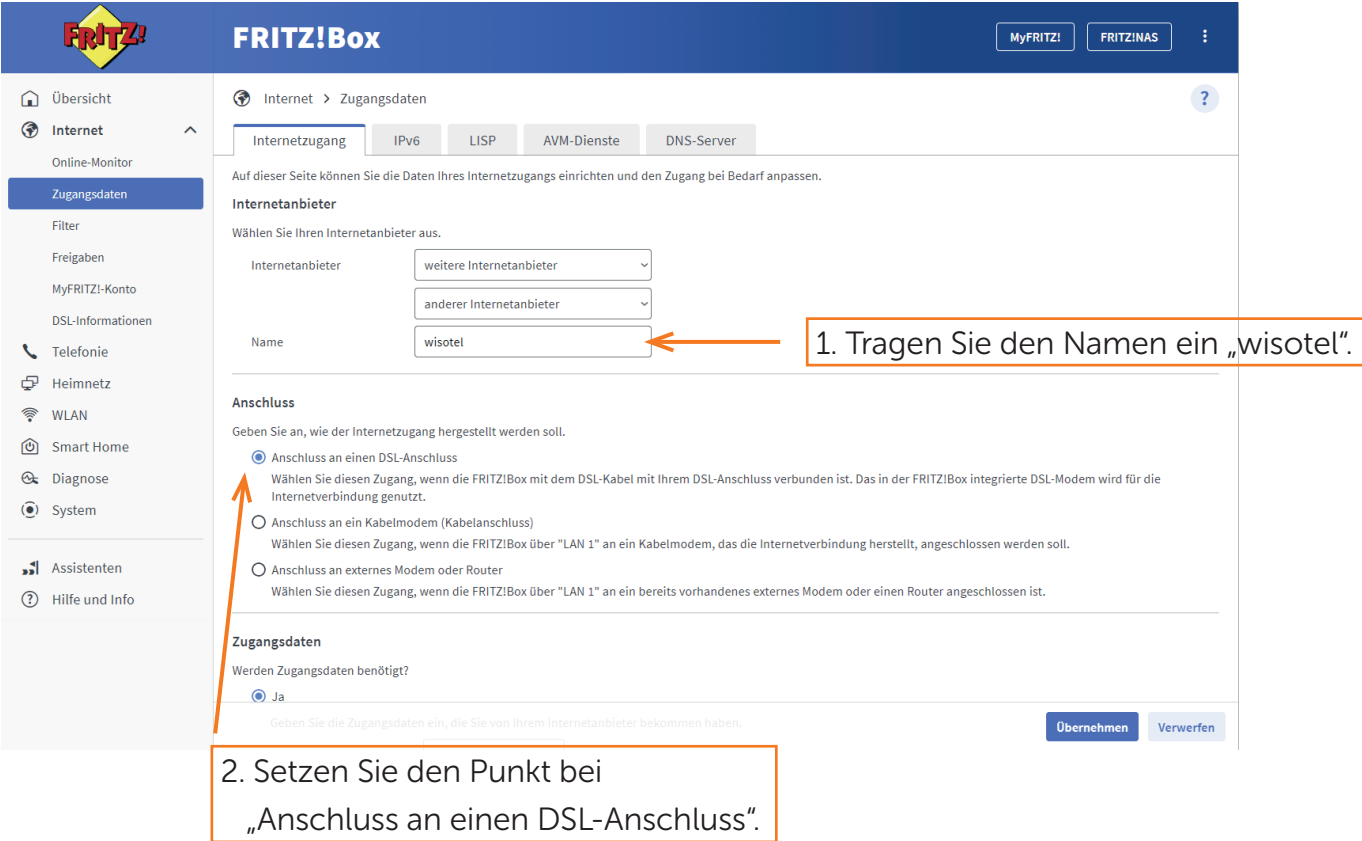

### Schritt 6: Internet

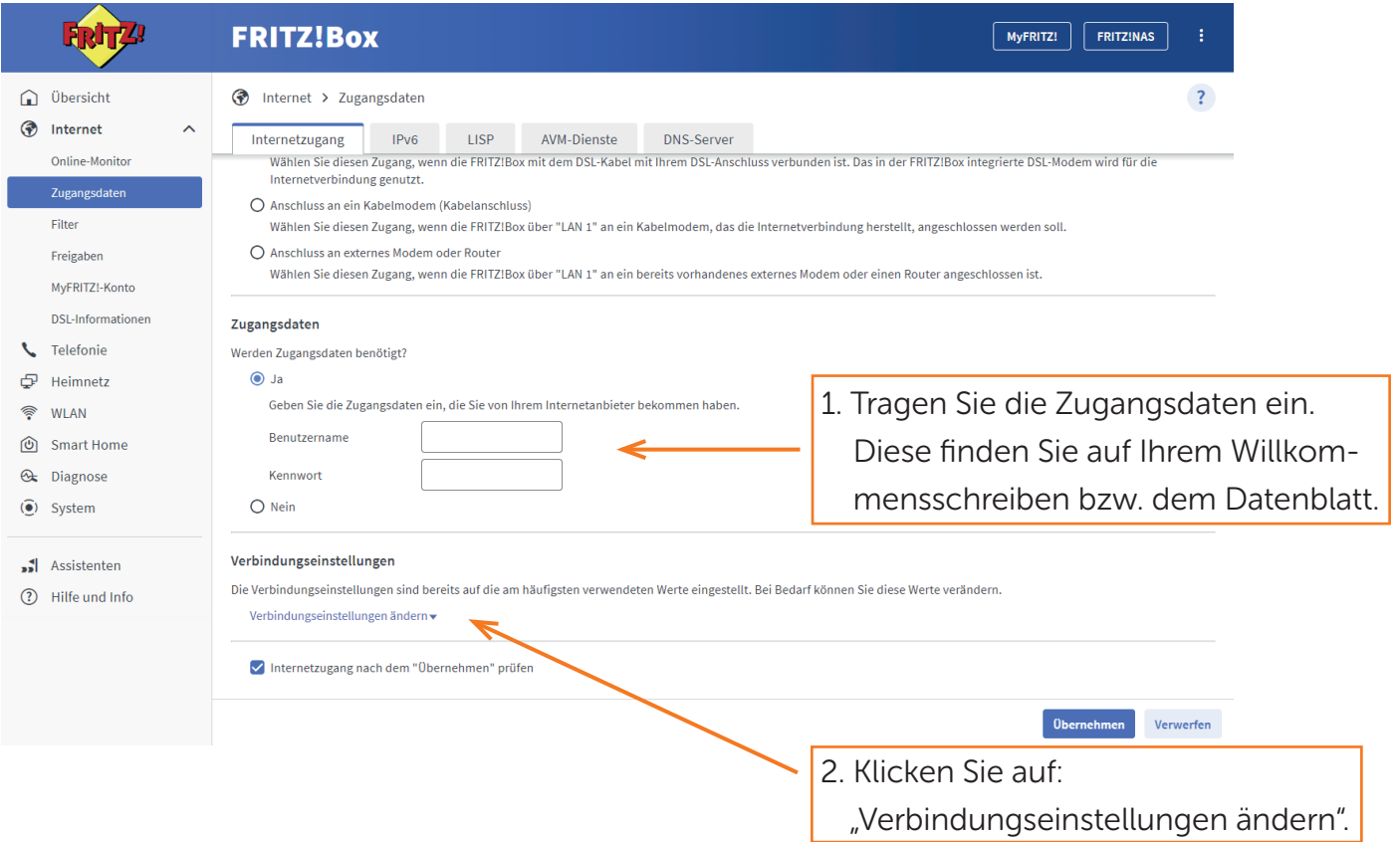

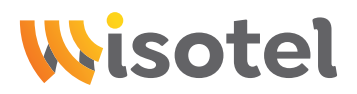

## Schritt 7: Internet

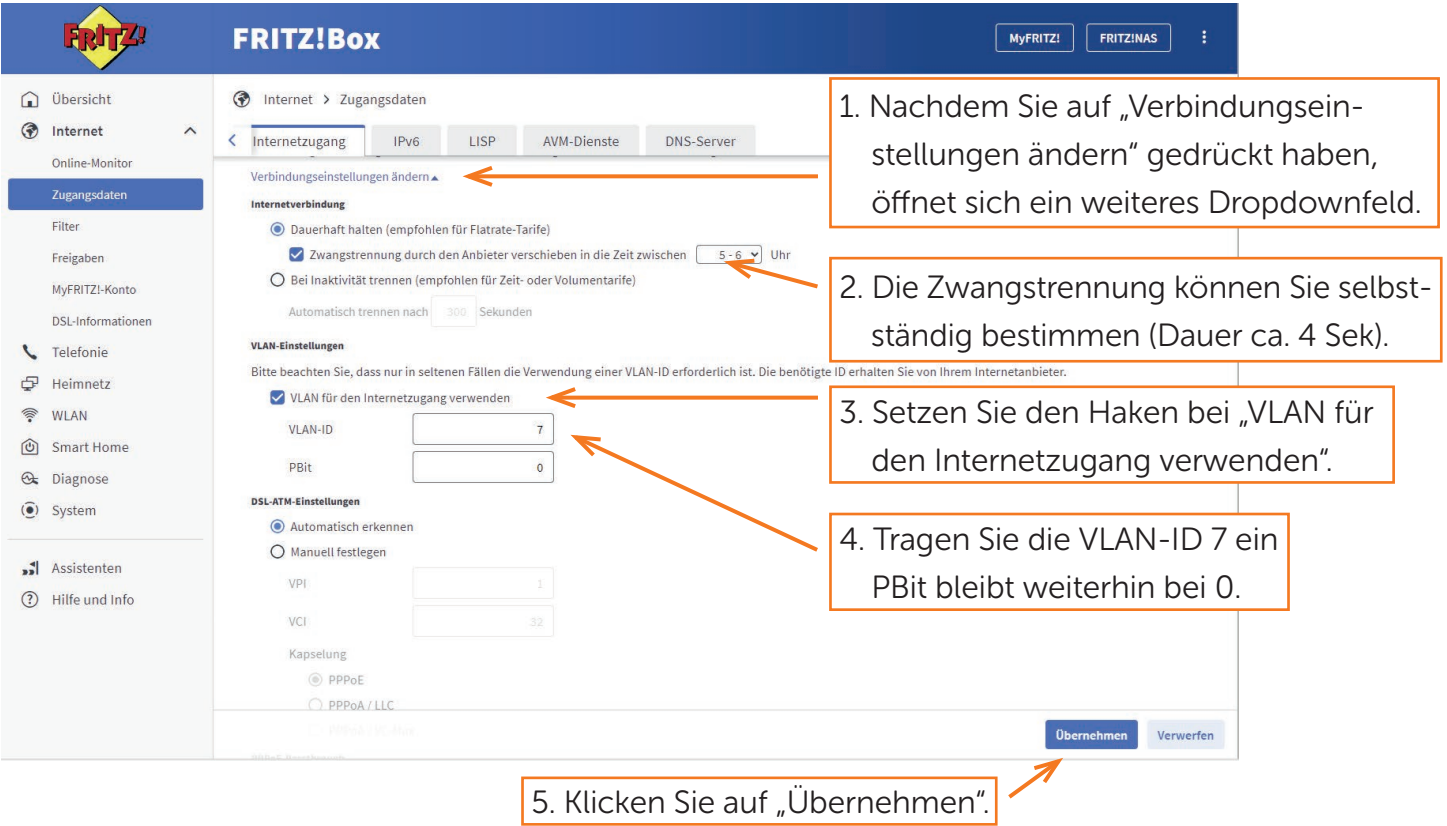

## Schritt 8: Internet

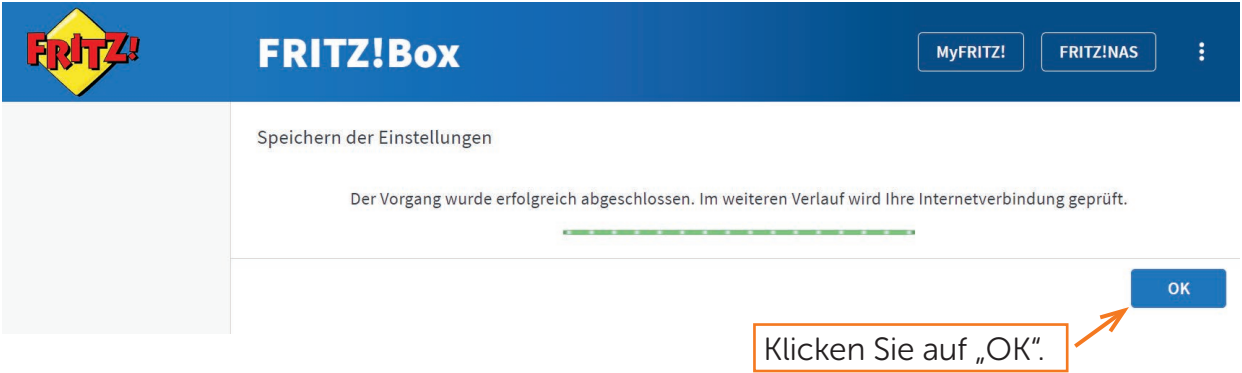

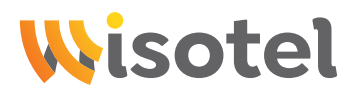

### Schritt 9: Internet

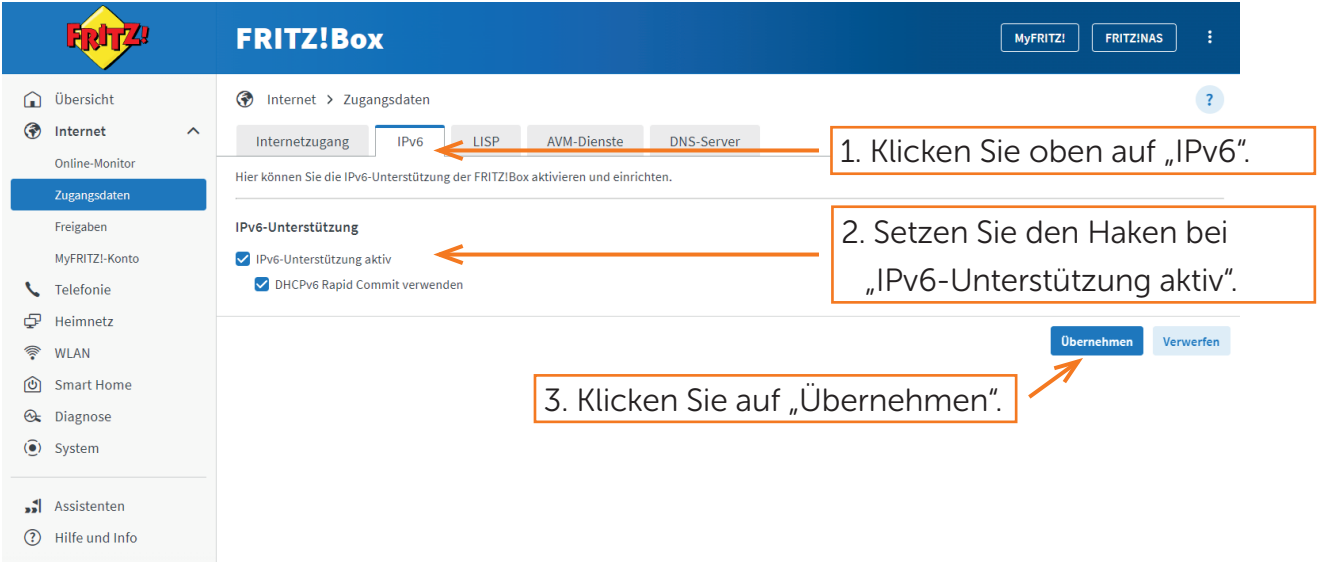

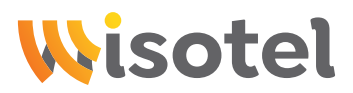

#### Schritt 10: Telefonie

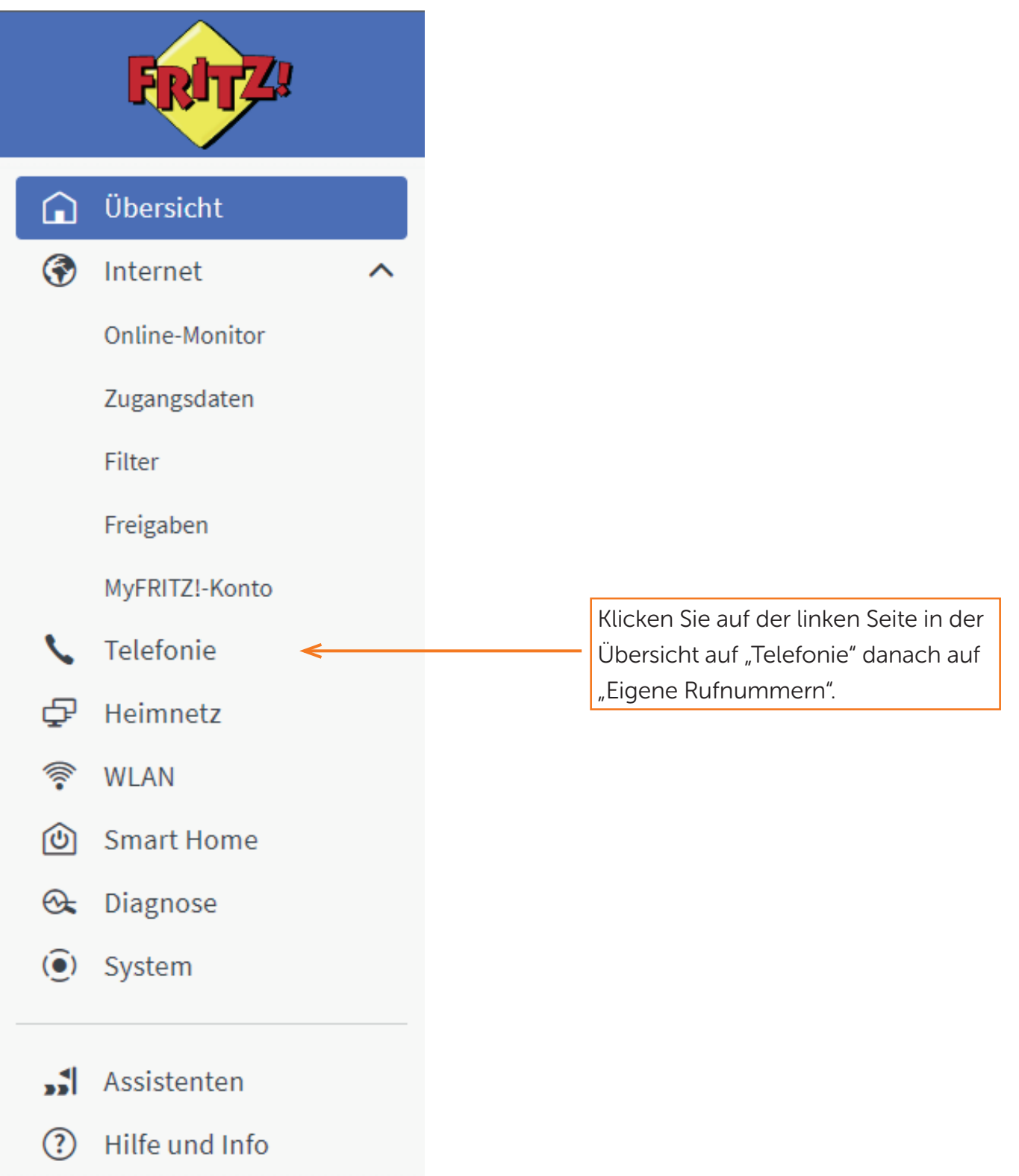

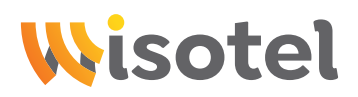

# Schritt 11: Telefonie

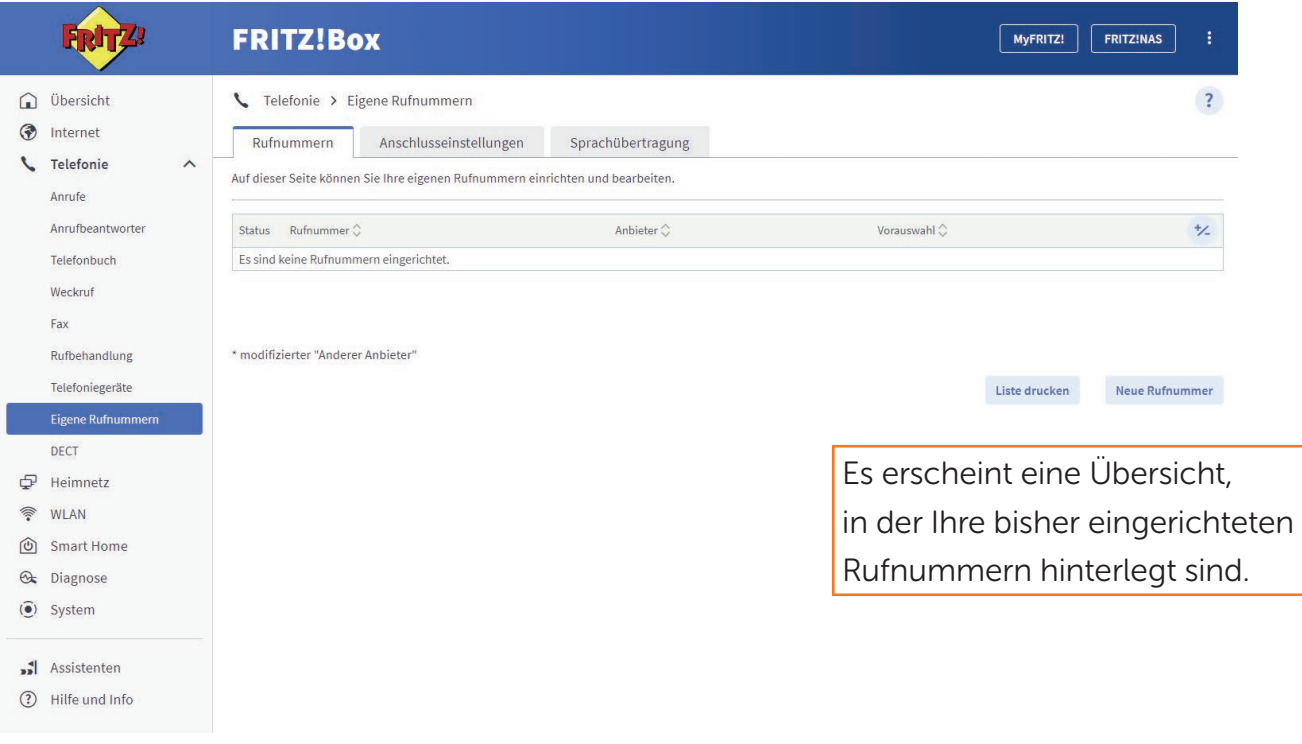

## Schritt 12: Telefonie

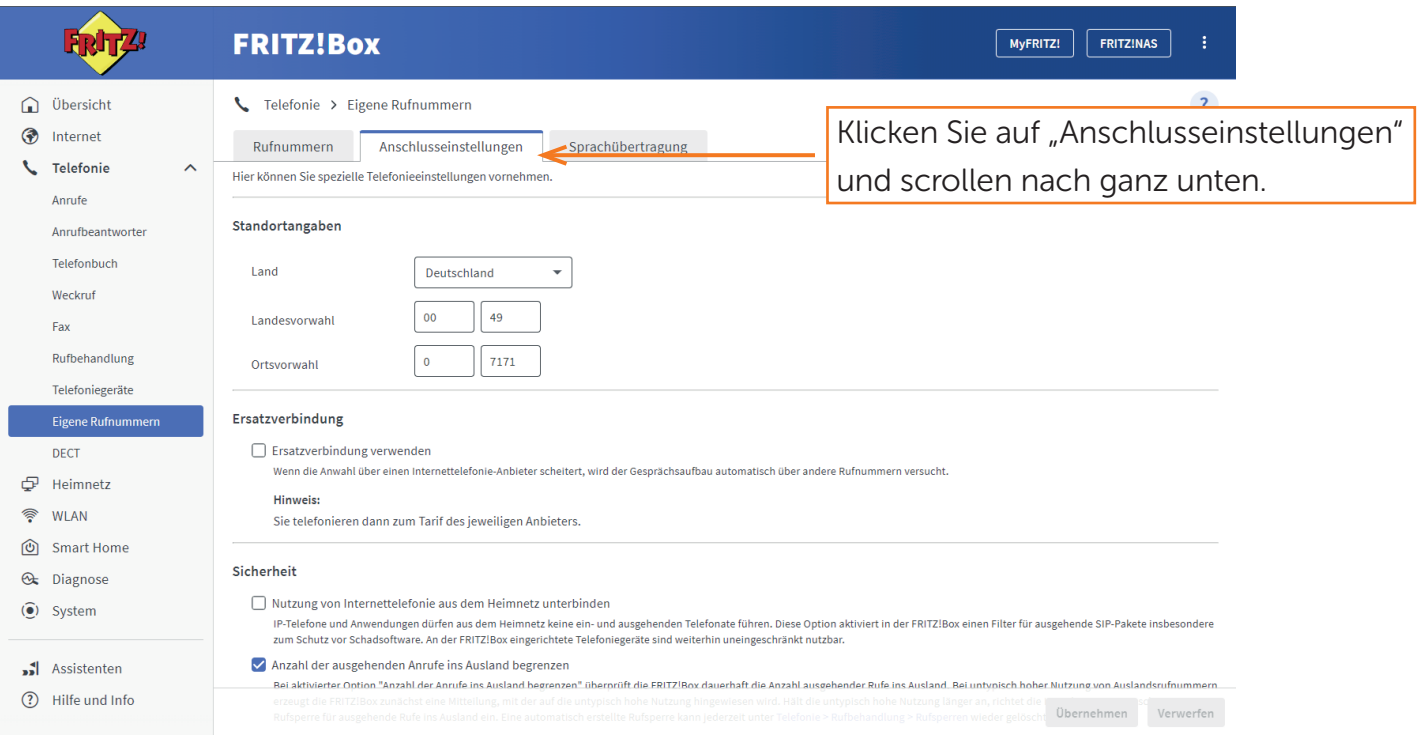

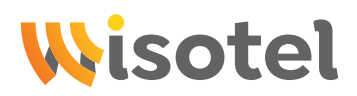

## Schritt 13: Telefonie

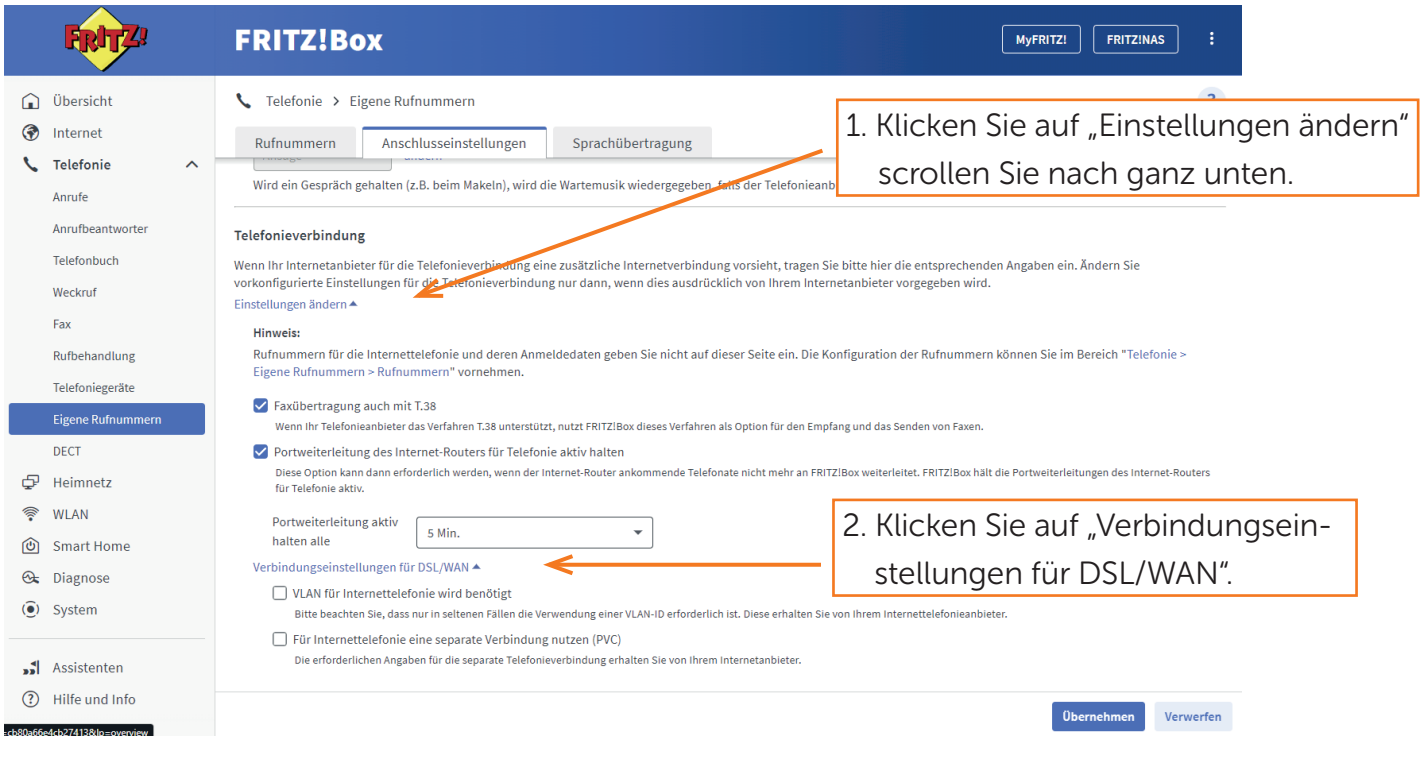

## Schritt 14: Telefonie

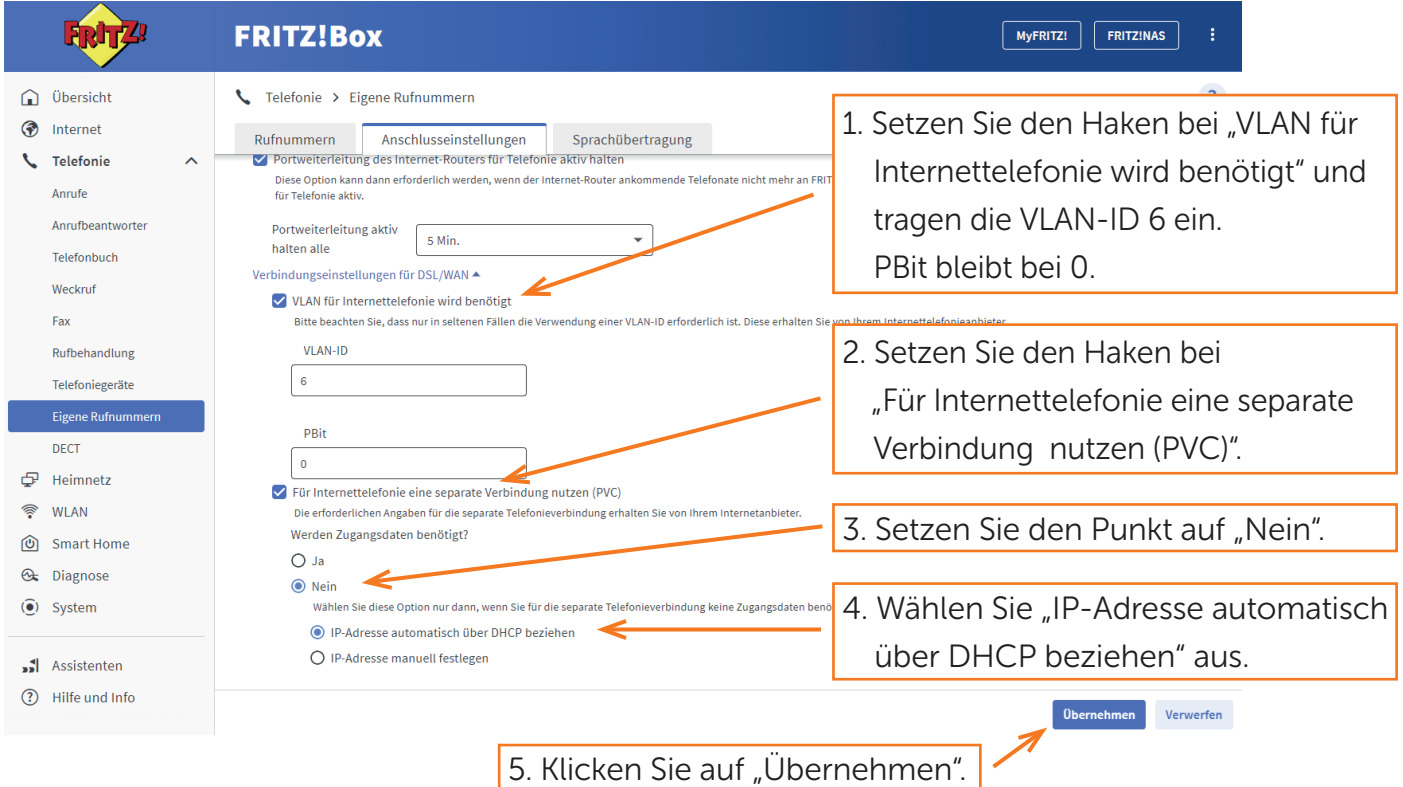

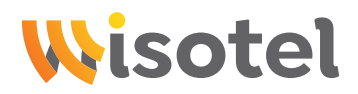

## Schritt 15: Telefonie

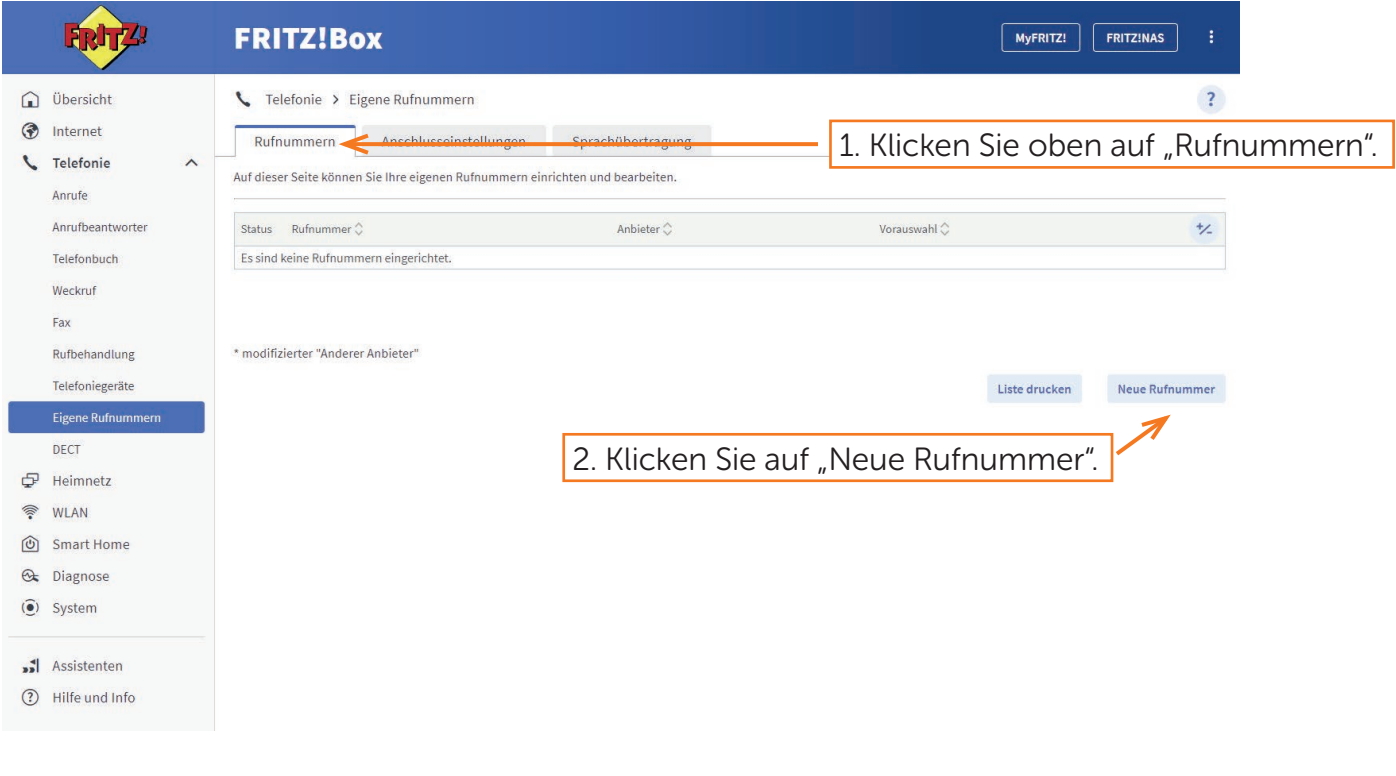

## Schritt 16: Telefonie

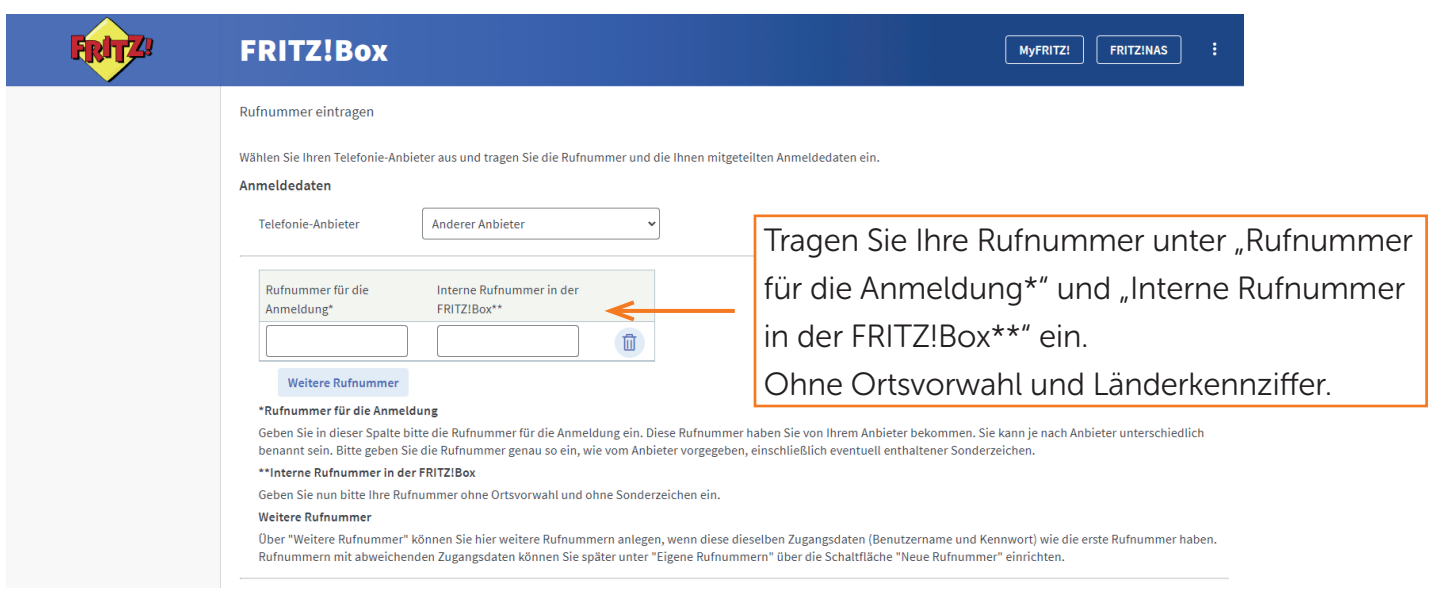

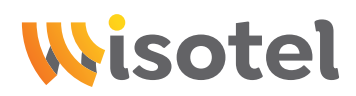

# Schritt 17: Telefonie

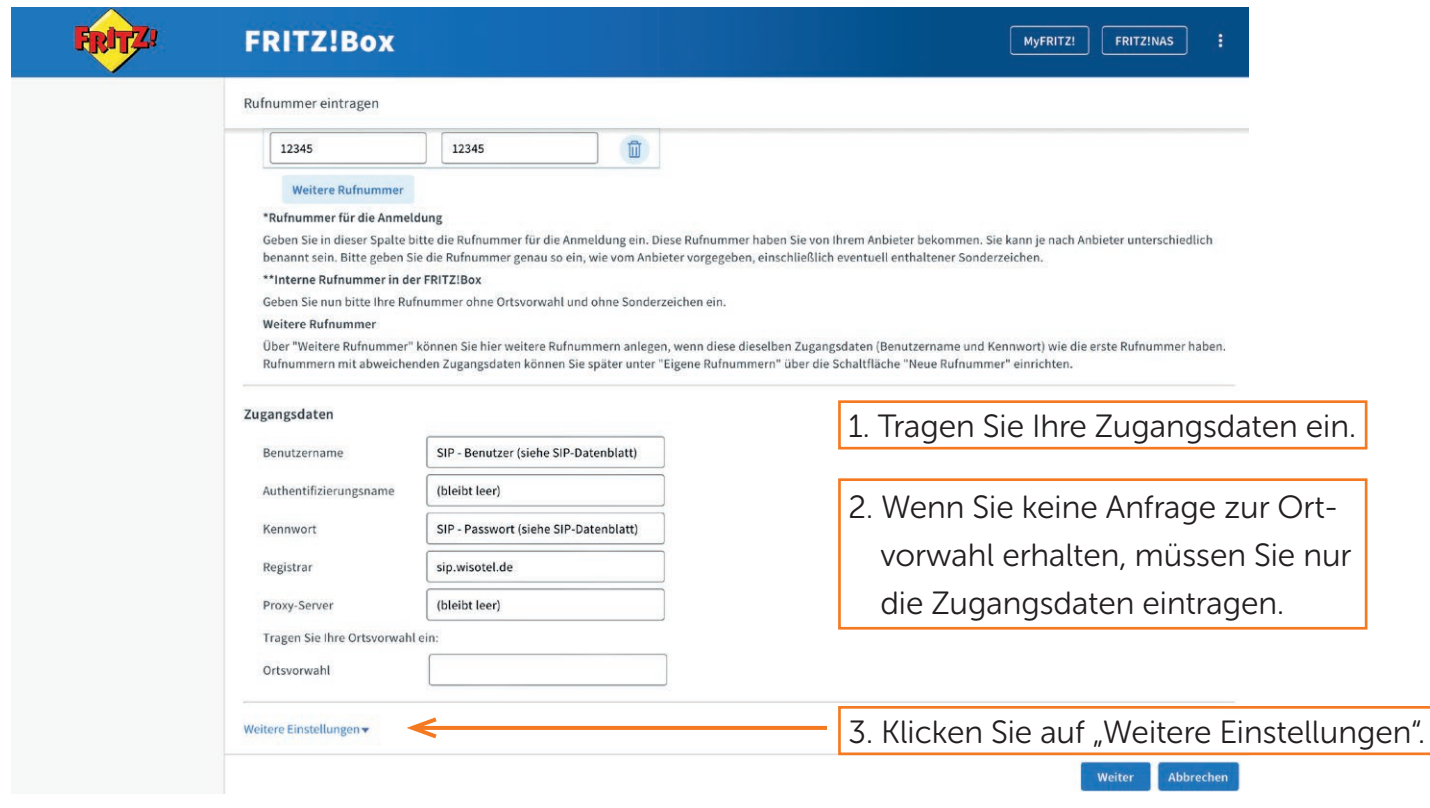

# Schritt 18: Telefonie

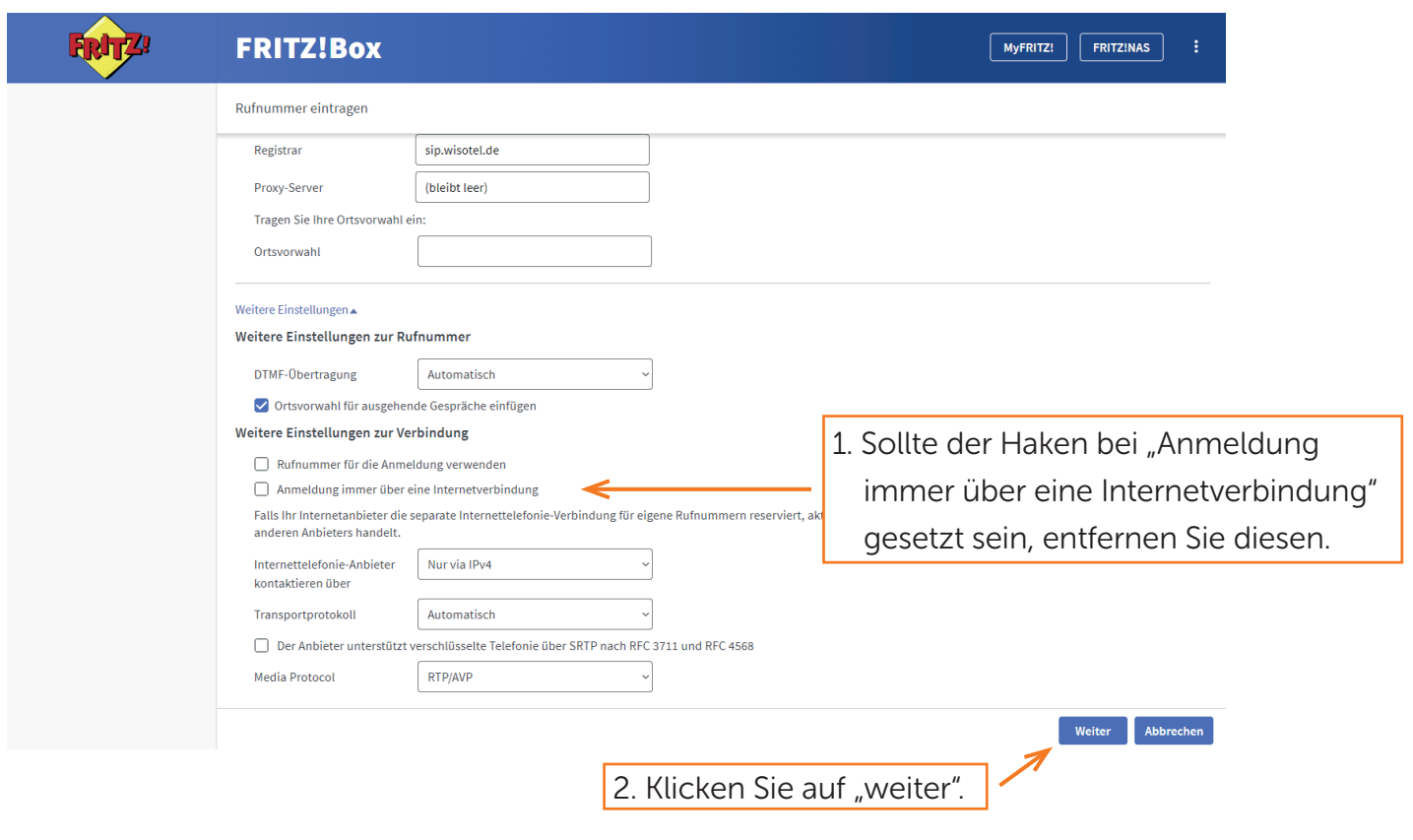

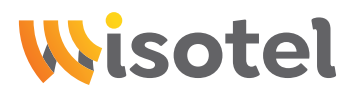

### Schritt 19: Telefonie

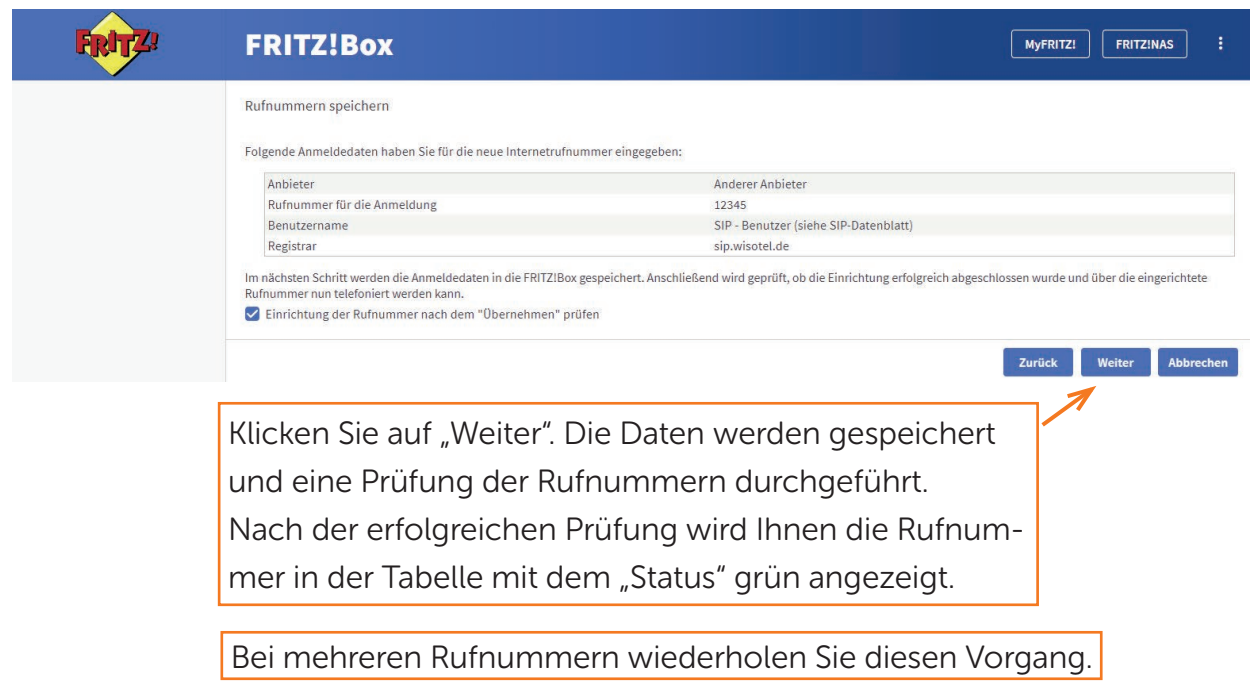

## Schritt 20: Telefonie

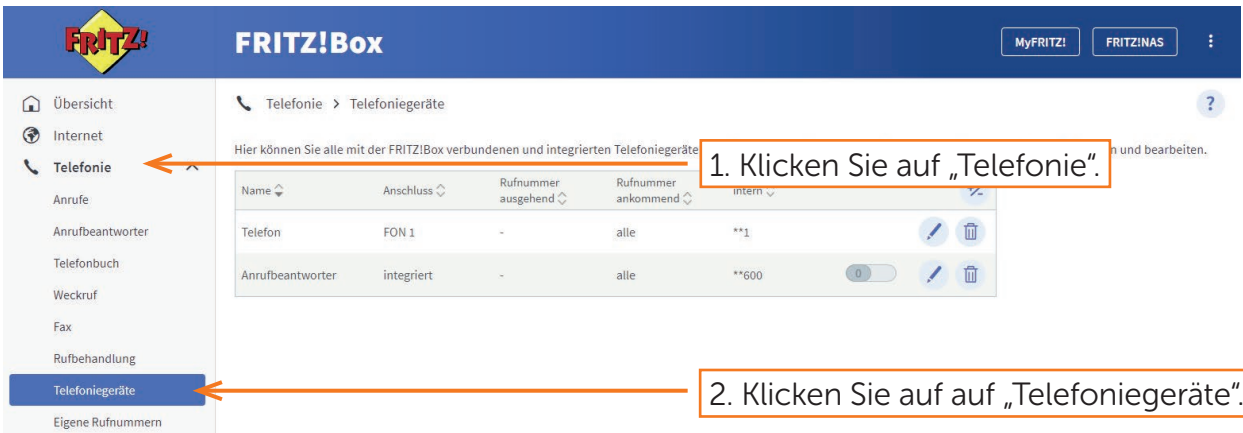

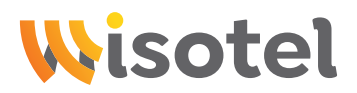

#### Schritt 21: Telefonie

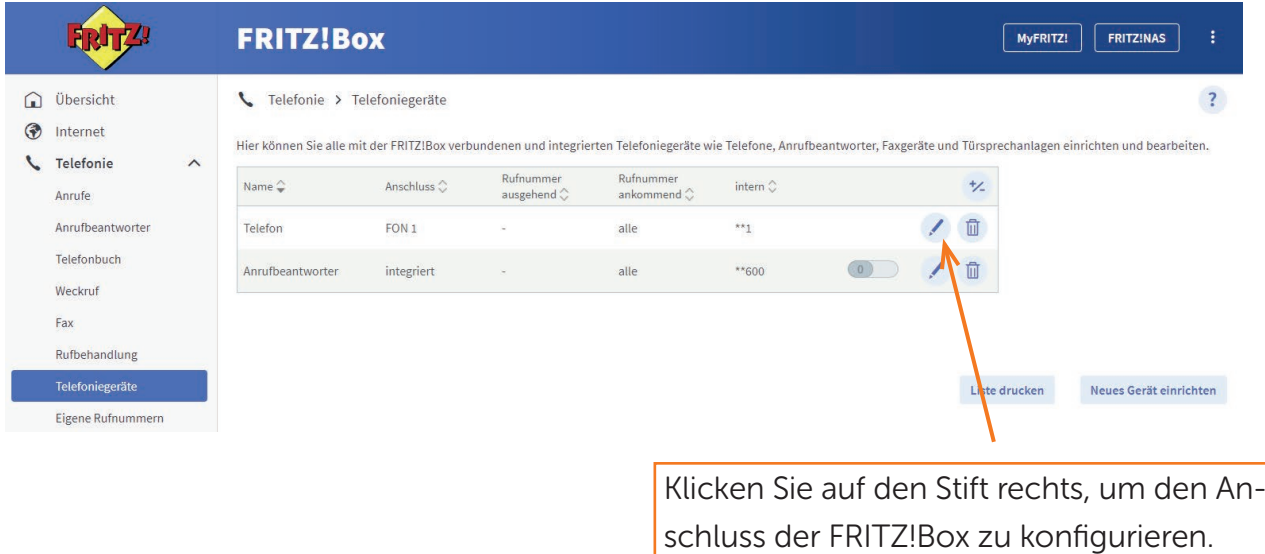

## Schritt 22: Telefonie

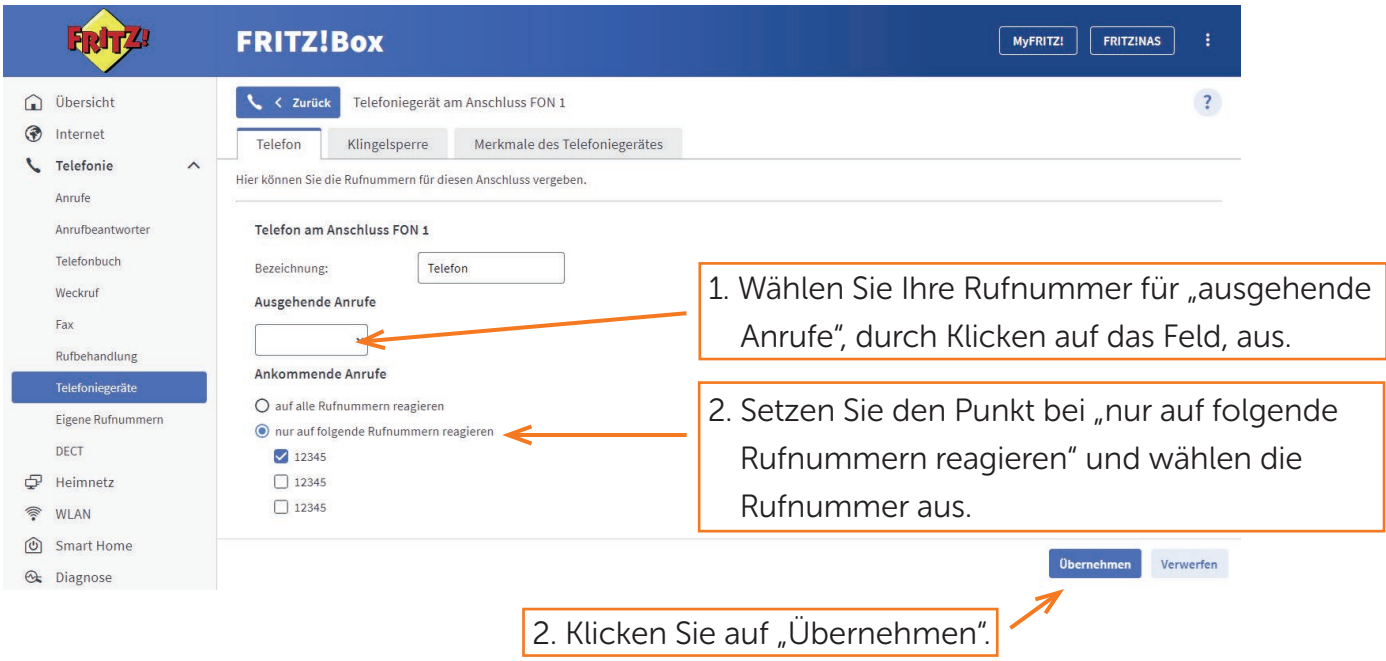